ФЕДЕРАЛЬНОЕ АГЕНТСТВО ЖЕЛЕЗНОДОРОЖНОГО ТРАНСПОРТА

Федеральное государственное бюджетное образовательное учреждение высшего образования

«Иркутский государственный университет путей сообщения»

## **Красноярский институт железнодорожного транспорта**

 – филиал Федерального государственного бюджетного образовательного учреждения высшего образования «Иркутский государственный университет путей сообщения» (КрИЖТ ИрГУПС)

> УТВЕРЖДЕНА приказ ректора от «10» июля 2018 г. № 542 – 1

## **Б1.В.ДВ.05.02 Автоматизированное рабочее место "Менеджер"**

## рабочая программа дисциплины

Направление подготовки – 38.03.03 Управление персоналом Профиль подготовки – Управление персоналом организации Программа подготовки – прикладной бакалавриат Квалификация выпускника – бакалавр Форма обучения – заочная Нормативный срок обучения – 5 лет Кафедра-разработчик программы – Управление персоналом

Часов по учебному плану  $-108$  зачет  $-2$ 

Общая трудоемкость в з.е. – 3 Формы промежуточной аттестации на курсах:

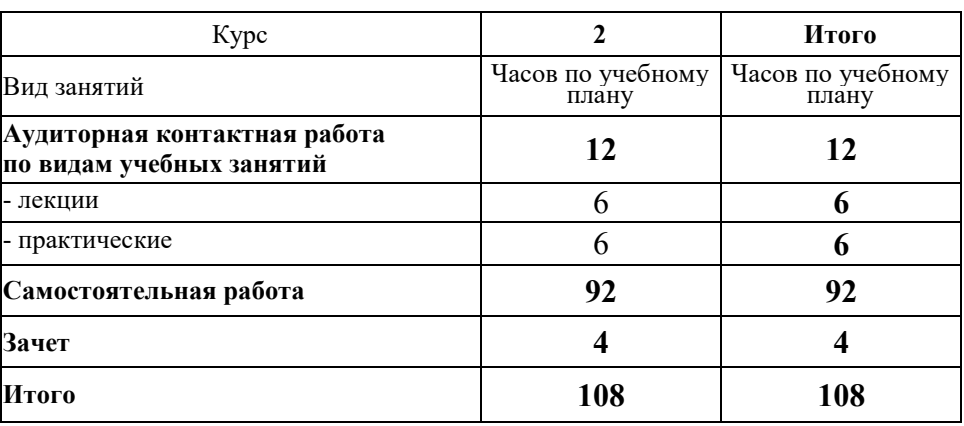

## **Распределение часов дисциплины по курсам**

## КРАСНОЯРСК

Электронный документ выгружен из ЕИС ФГБОУ ВО ИрГУПС и соответствует оригиналу Подписант ФГБОУ ВО ИрГУПС Трофимов Ю.А. 00920FD815CE68F8C4CA795540563D259C с 07.02.2024 05:46 по 02.05.2025 05:46 GMT+03:00 Подпись соответствует файлу документа

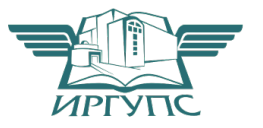

Рабочая программа дисциплины разработана в соответствии с ФГОС ВО по направлению подготовки 38.03.03 Управление персоналом (уровень бакалавриата), утвержденным Приказом Министерства образования и науки Российской Федерации от 14.12.2015 №1461.

Программу составил(и): канд. тех. наук, доцент, доцент и последника и последника и последника П.Д. Якимова

Рабочая программа дисциплины обсуждена и рекомендована к применению в образовательном процессе для обучения обучающихся по направлению подготовки 38.03.03 Управление персоналом на заседании кафедры «Управление персоналом». Протокол от «06» апреля 2018 г. № 7

Зав. кафедрой, канд. техн. наук, доцент С.А. Яркова

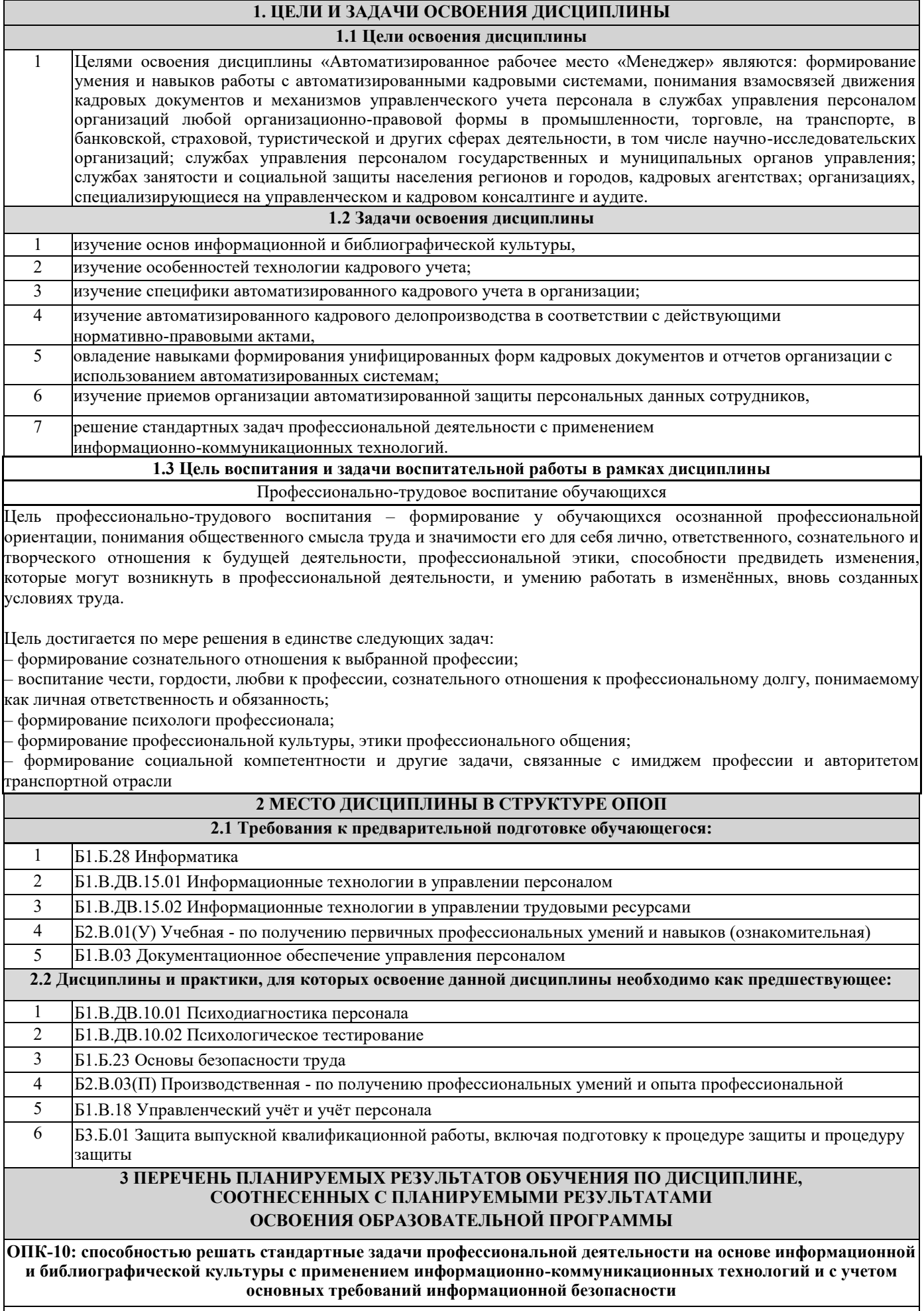

Минимальный уровень освоения компетенции

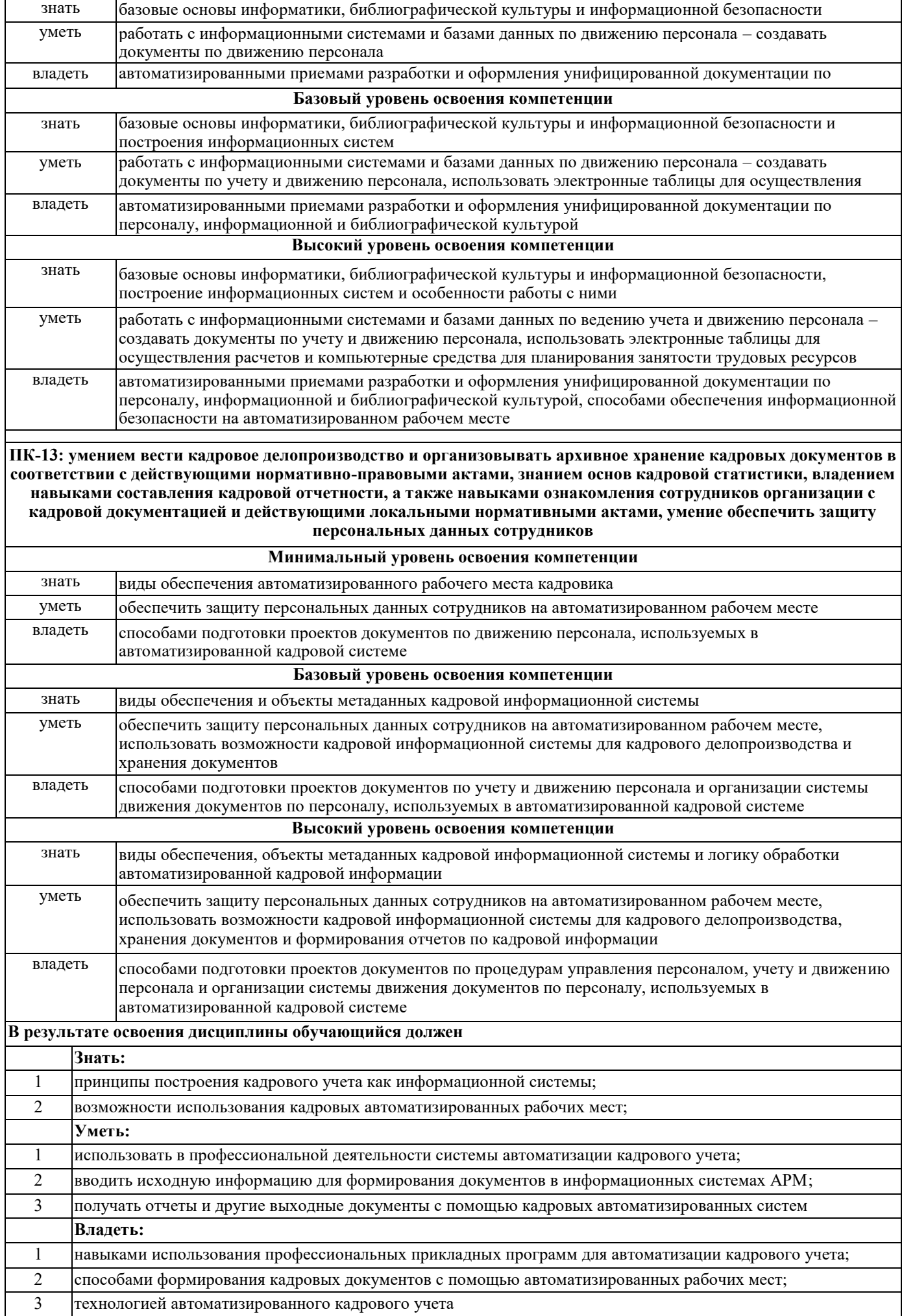

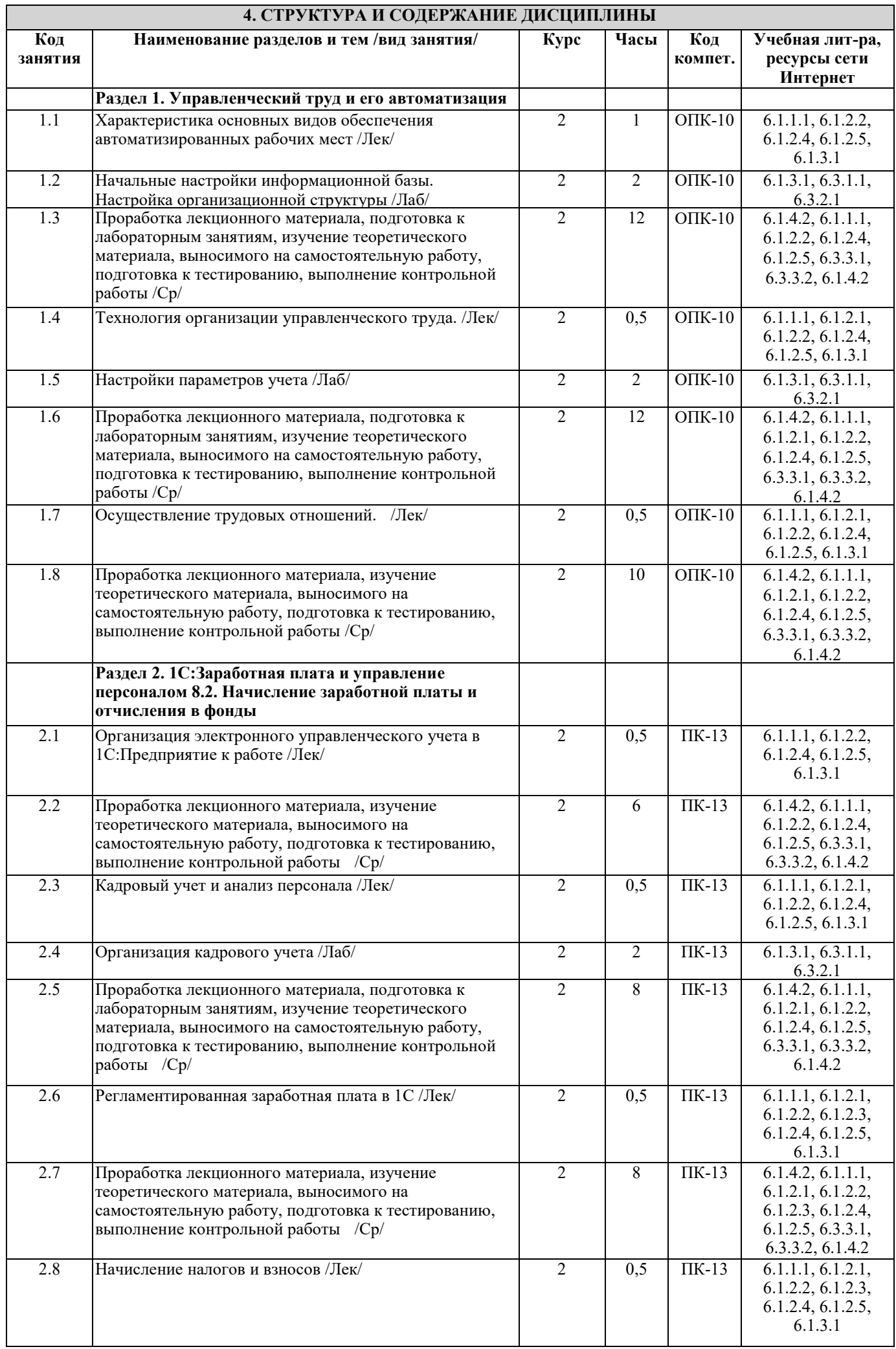

 $\overline{\phantom{0}}$ 

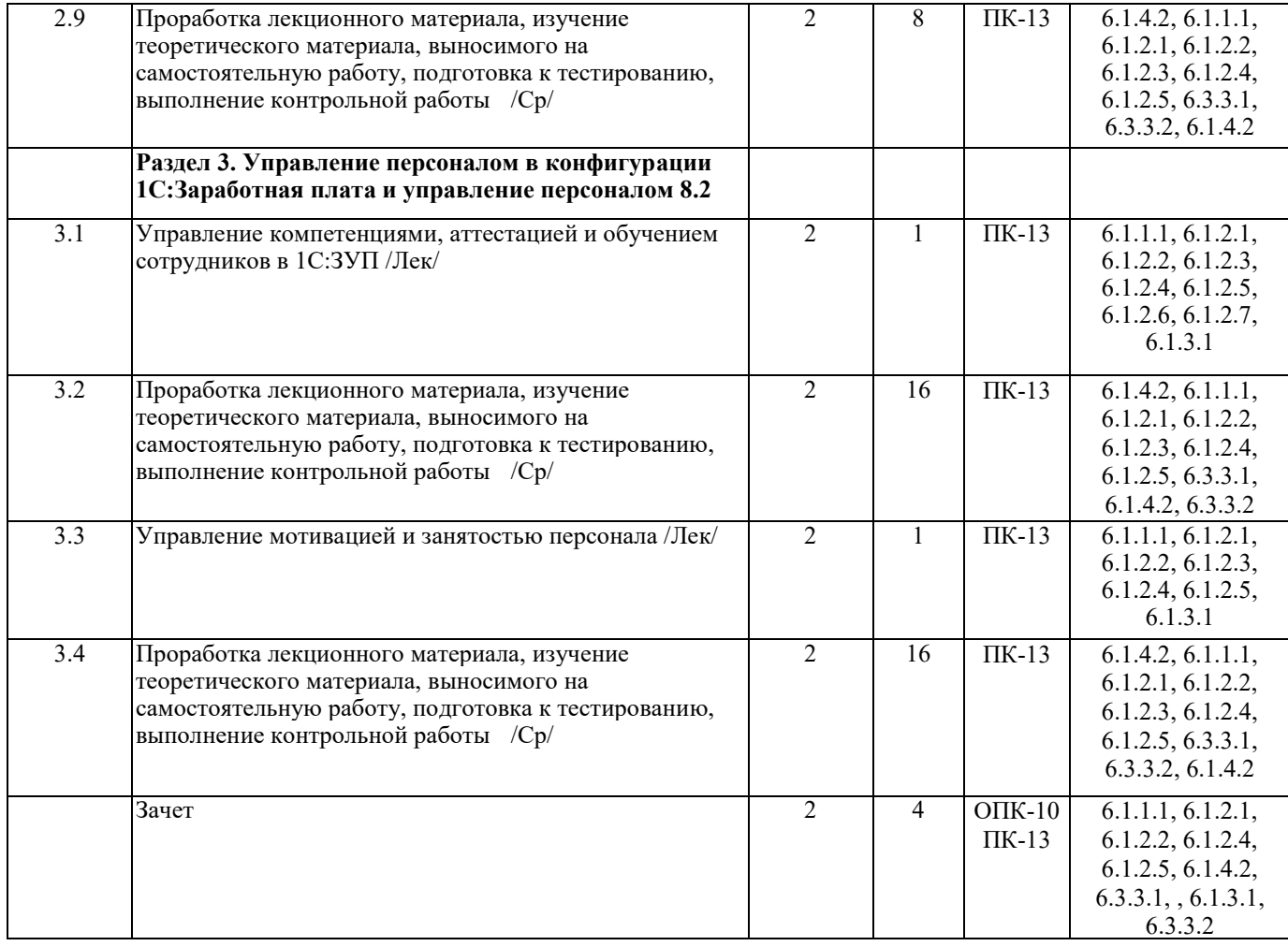

#### **5 ФОНД ОЦЕНОЧНЫХ СРЕДСТВ ДЛЯ ПРОВЕДЕНИЯ ТЕКУЩЕГО КОНТРОЛЯ УСПЕВАЕМОСТИ И ПРОМЕЖУТОЧНОЙ АТТЕСТАЦИИ ОБУЧАЮЩИХСЯ ПО ДИСЦИПЛИНЕ**

 Фонд оценочных средств для проведения текущего контроля успеваемости и промежуточной аттестации по дисциплине разрабатывается в соответствии с Положением о формировании фондов оценочных средств для проведения текущего контроля успеваемости, промежуточной и государственной итоговой аттестации № П.312000.06.7.188-2017.

 Фонд оценочных средств для проведения текущего контроля успеваемости и промежуточной аттестации по данной дисциплине оформляется в виде приложения № 1 к рабочей программе дисциплины и размещаются в электронной информационно-образовательной среде Университета, доступной обучающемуся через его личный кабинет.

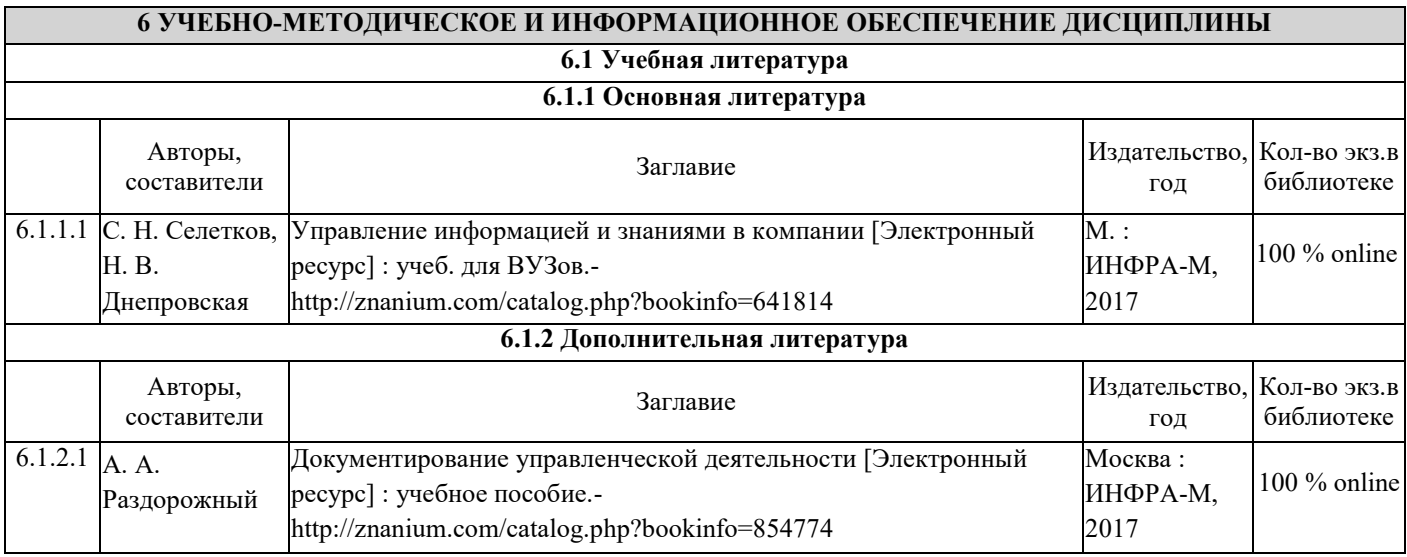

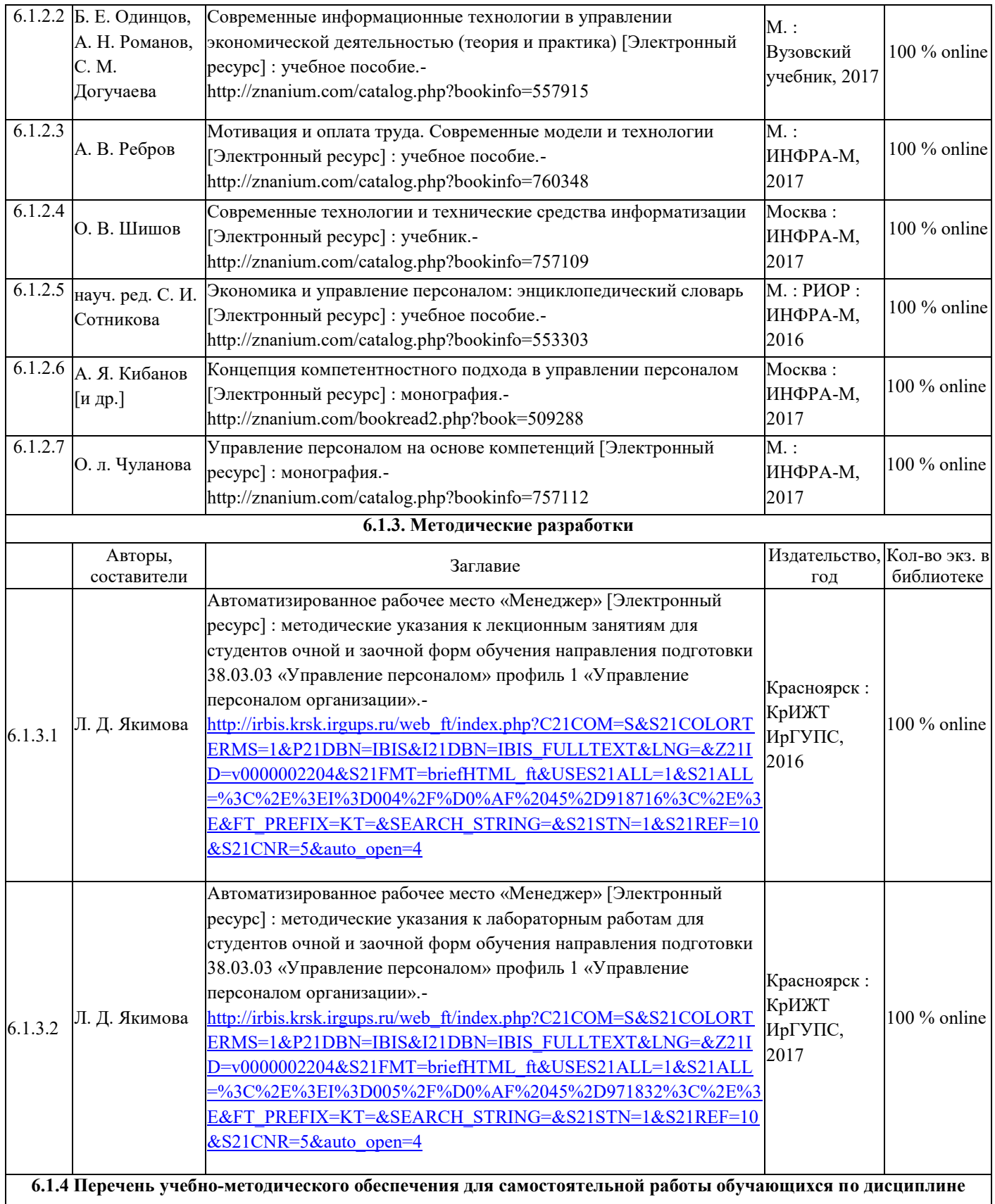

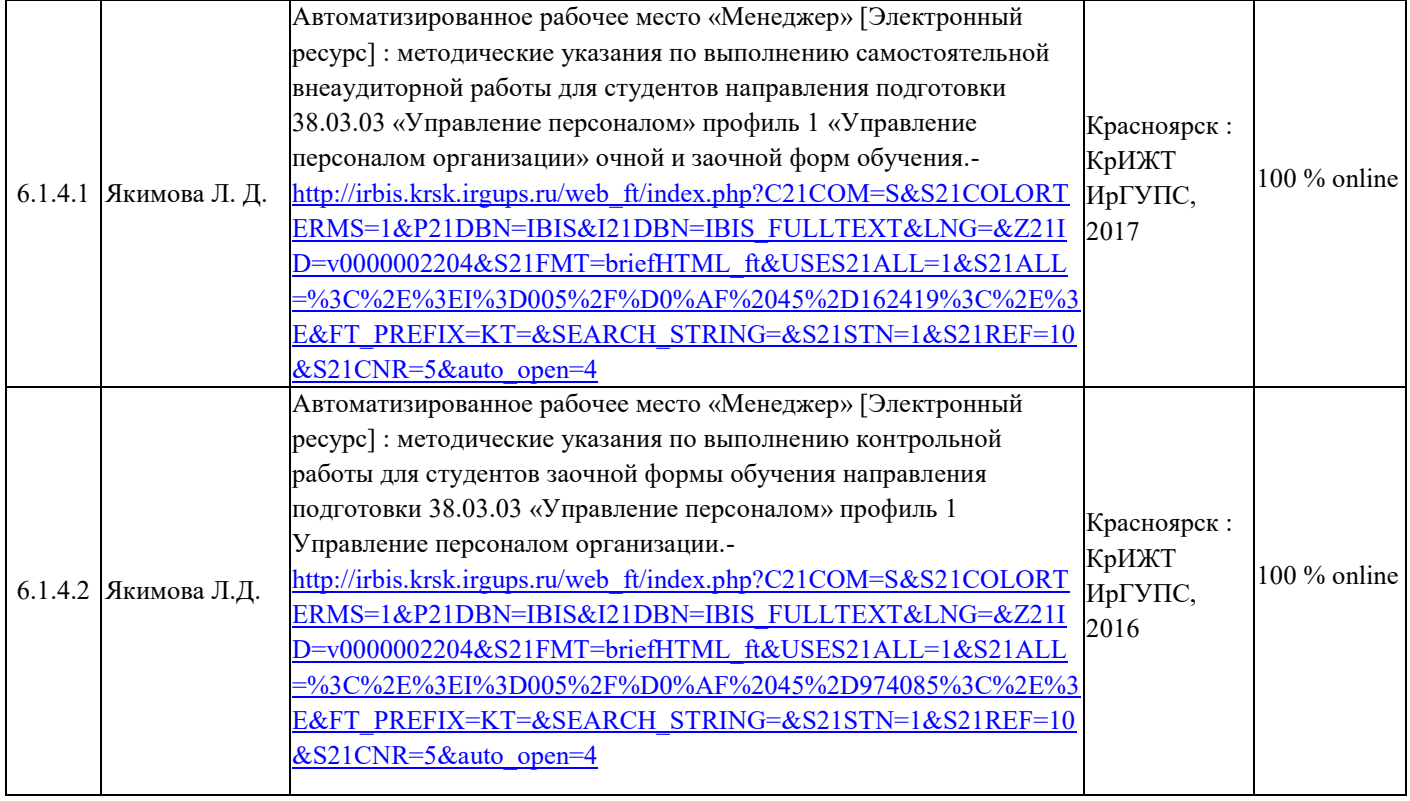

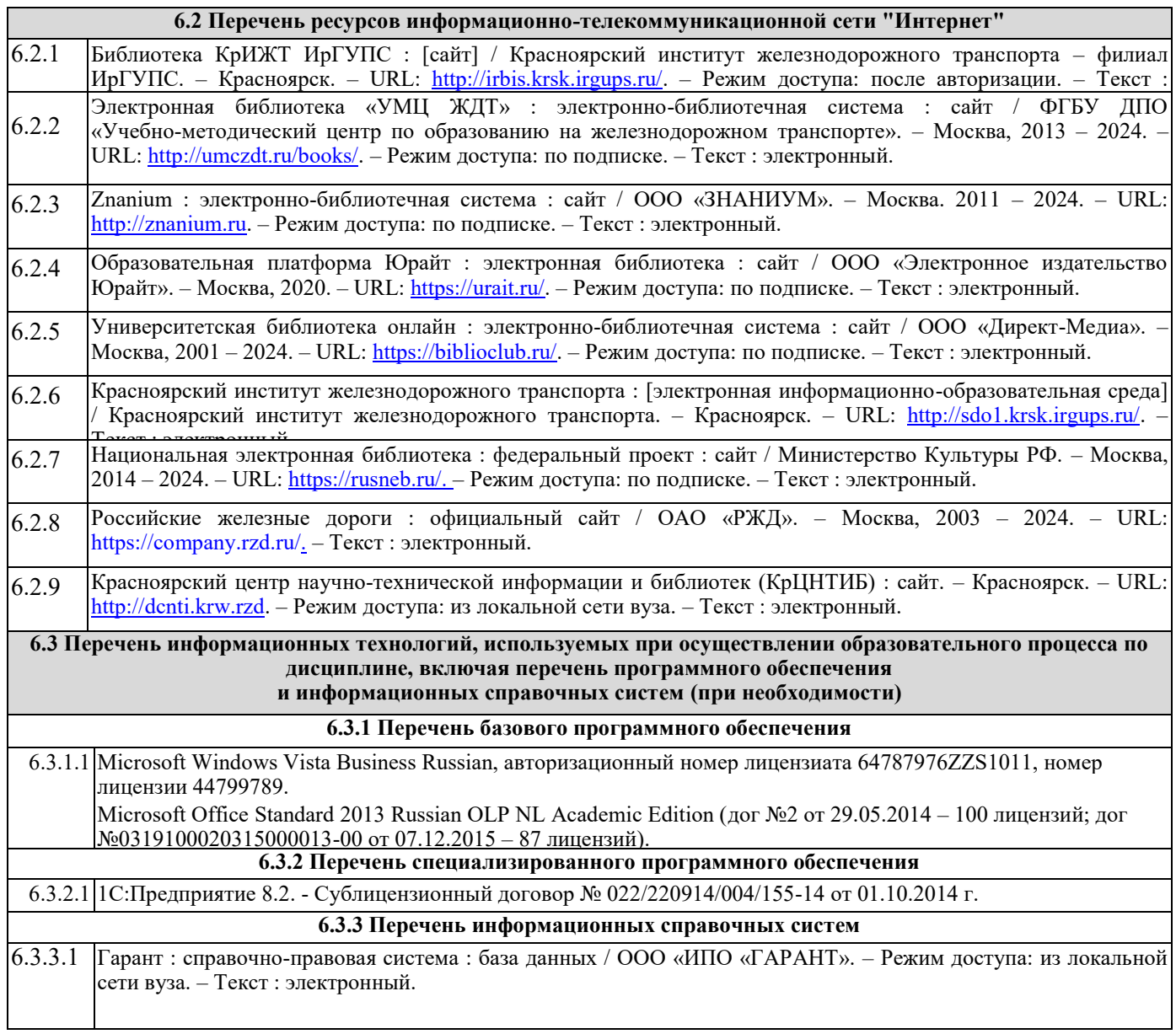

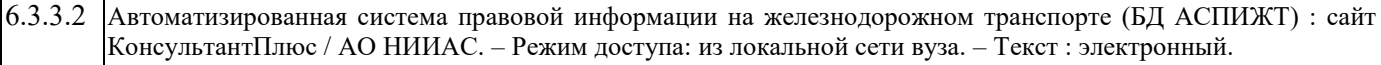

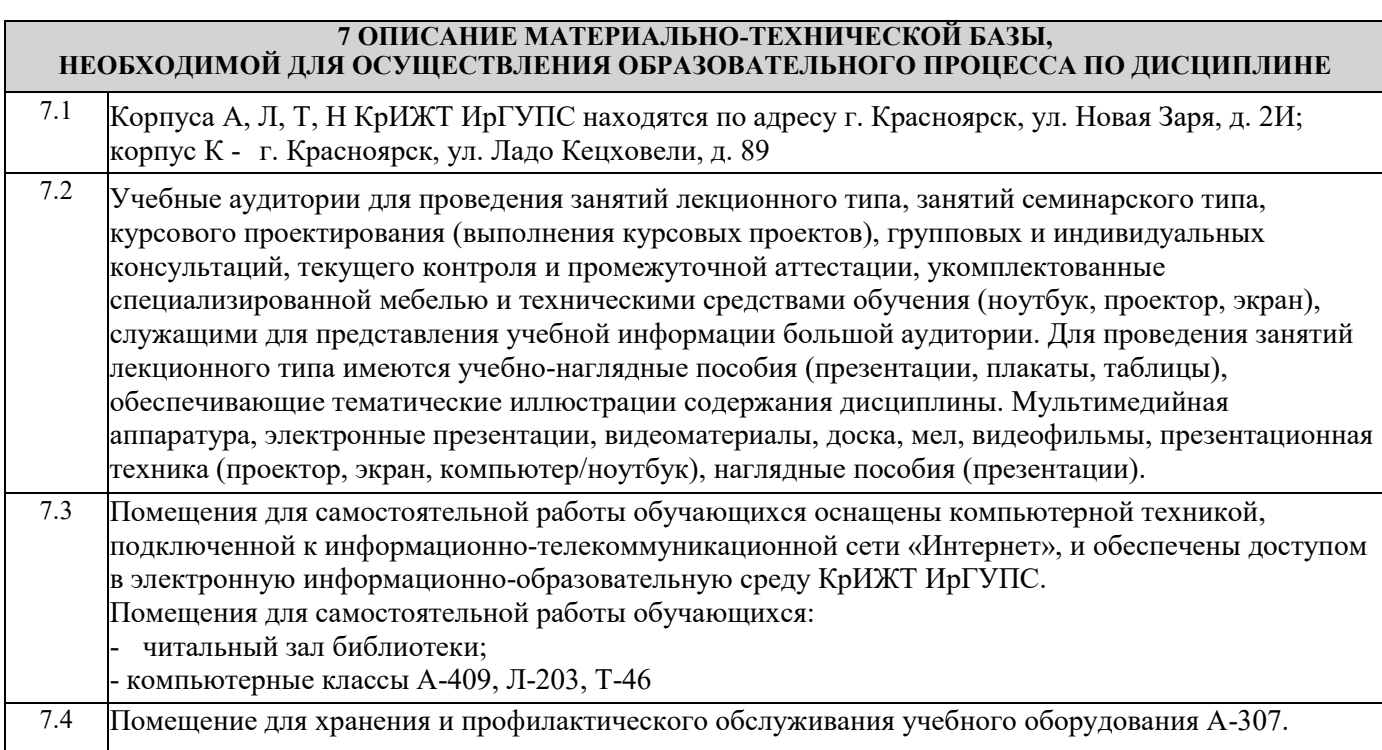

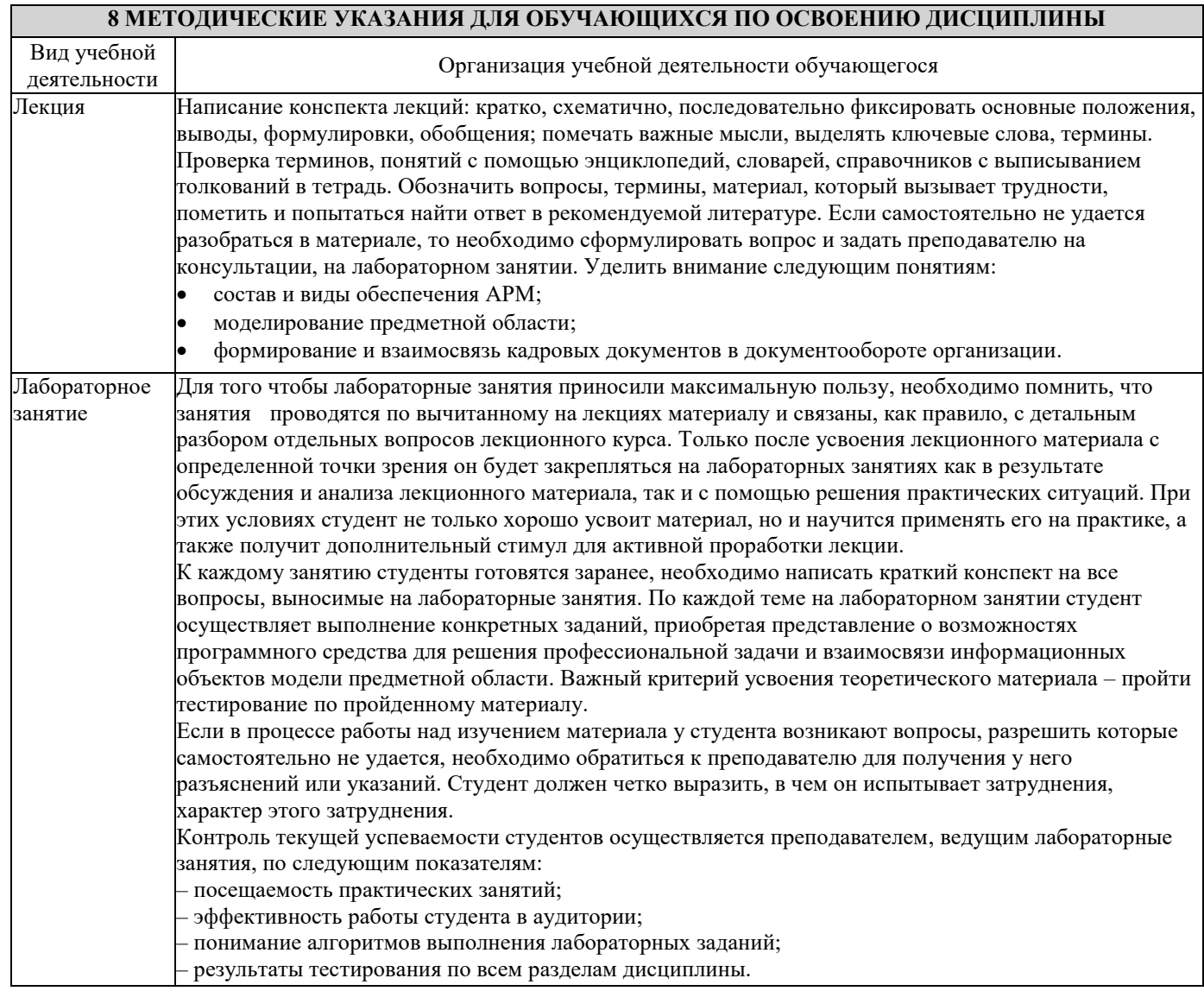

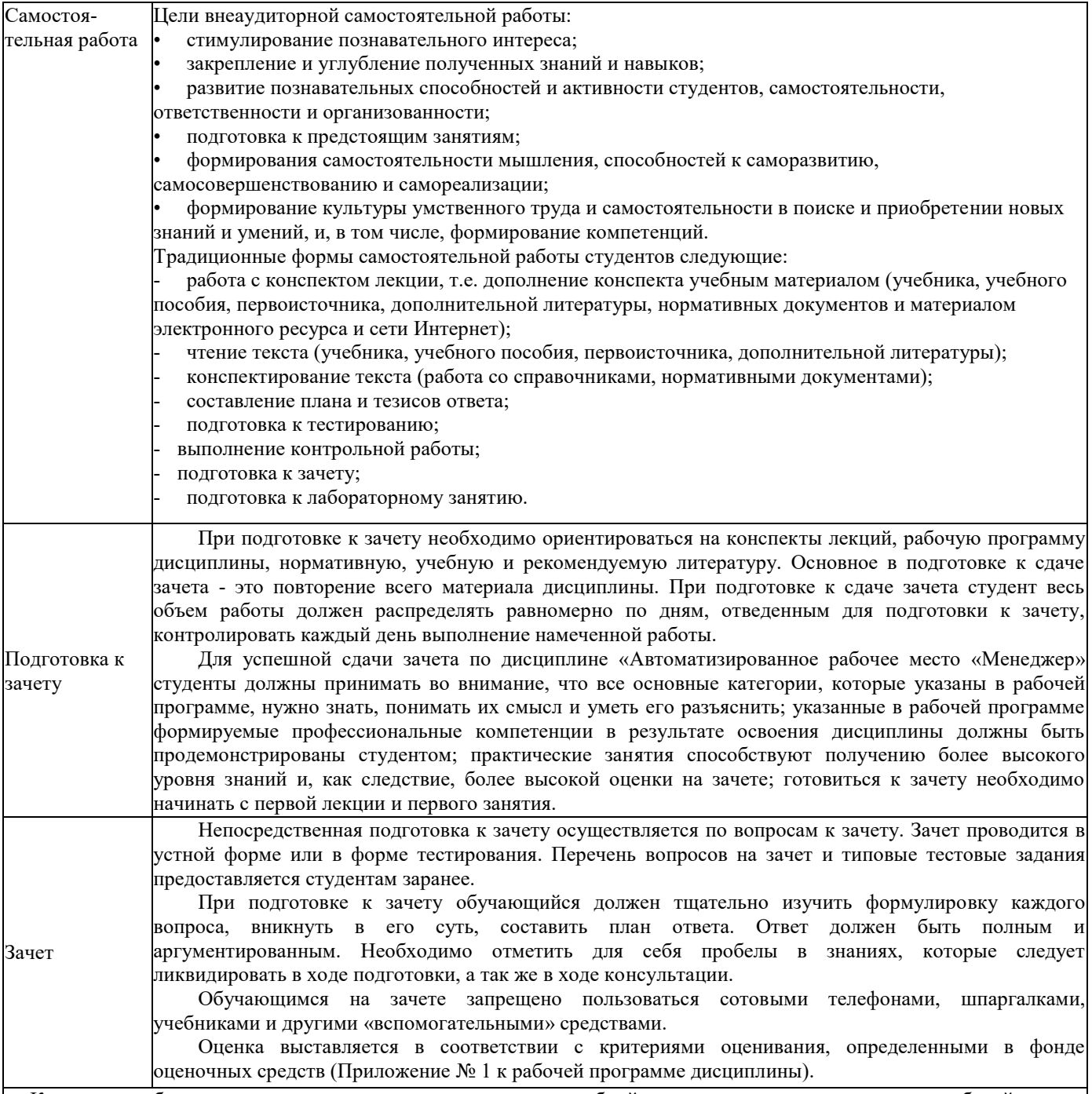

 Комплекс учебно-методических материалов по всем видам учебной деятельности, предусмотренным рабочей программой дисциплины, размещен в электронной информационно-образовательной среде КрИЖТ ИрГУПС, доступной обучающемуся через его личный кабинет.

**Приложение 1 к рабочей программе по дисциплине Б1.В.ДВ.05.02 «Автоматизированное рабочее место "Менеджер"»**

## **ФОНД ОЦЕНОЧНЫХ СРЕДСТВ для проведения текущего контроля успеваемости и промежуточной аттестации по дисциплине**

**Б1.В.ДВ.05.02 Автоматизированное рабочее место "Менеджер"**

## **1 Перечень компетенций с указанием этапов их формирования в процессе освоения образовательной программы**

Дисциплина «Автоматизированное рабочее место "Менеджер"» участвует в формировании компетенций:

**ОПК-10**: способностью решать стандартные задачи профессиональной деятельности на основе информационной и библиографической культуры с применением информационно-коммуникационных технологий и с учетом основных требований информационной безопасности;

**ПК-13**: умением вести кадровое делопроизводство и организовывать архивное хранение кадровых документов в соответствии с действующими нормативно-правовыми актами, знанием основ кадровой статистики, владением навыками составления кадровой отчетности, а также навыками ознакомления сотрудников организации с кадровой документацией и действующими локальными нормативными актами, умение обеспечить защиту персональных данных сотрудников.

## **Таблица траекторий формирования у обучающихся компетенции ОПК-10 при освоении образовательной программы (заочное обучение)**

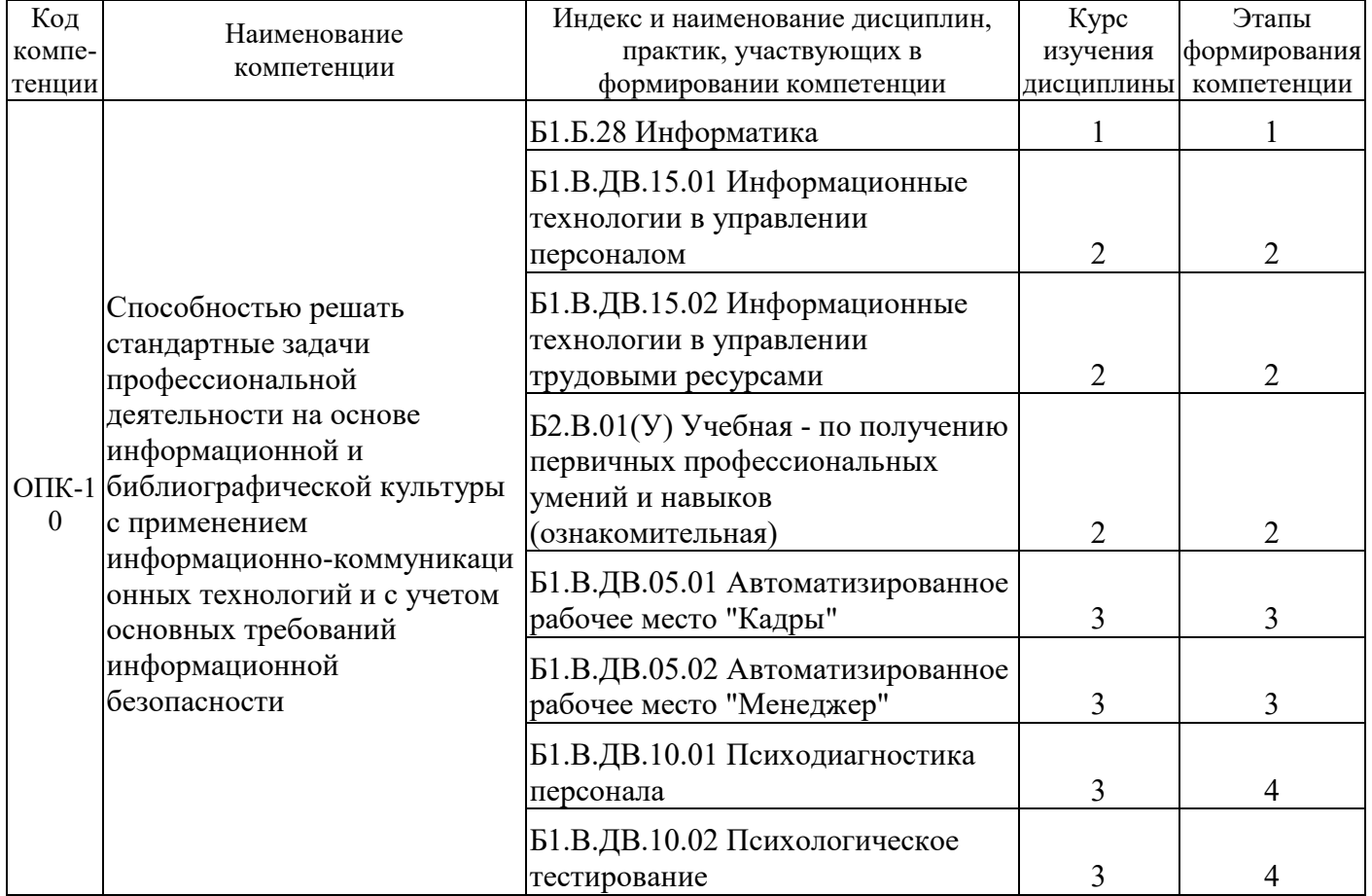

## **Таблица траекторий формирования у обучающихся компетенции ПК-13 при освоении образовательной программы (заочное обучение)**

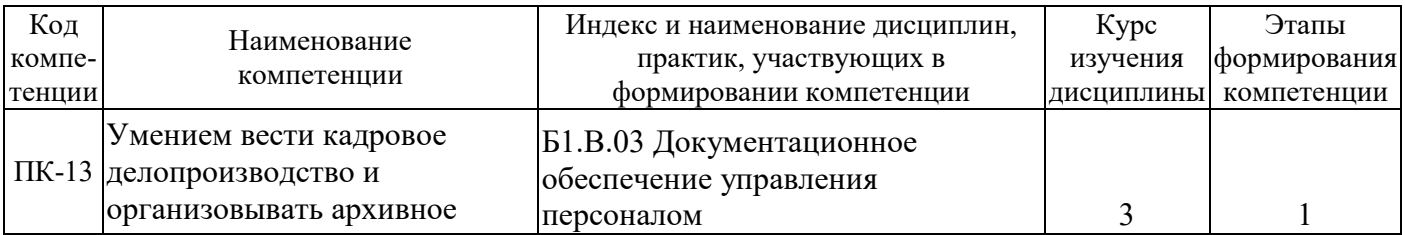

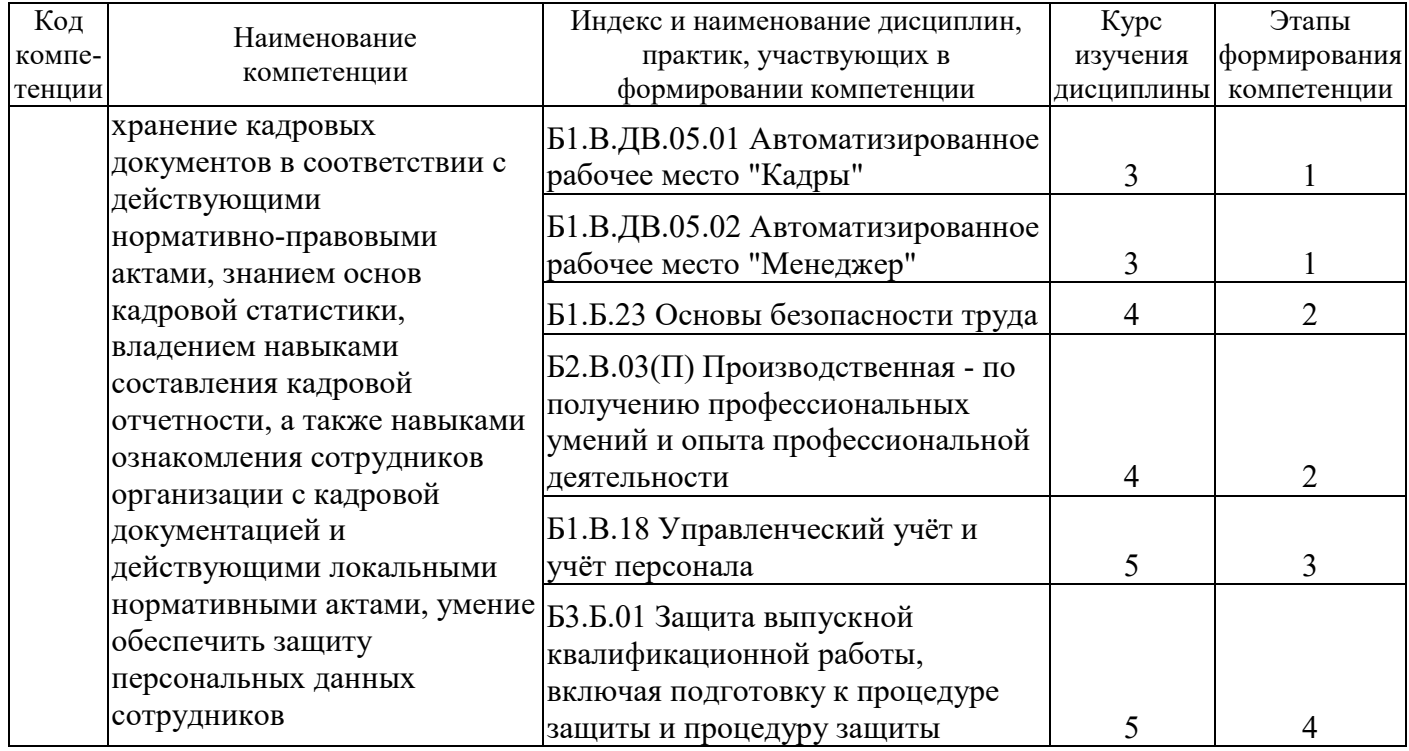

# Таблица соответствия уровней освоения компетенции ОПК-10<br>планируемым результатам обучения

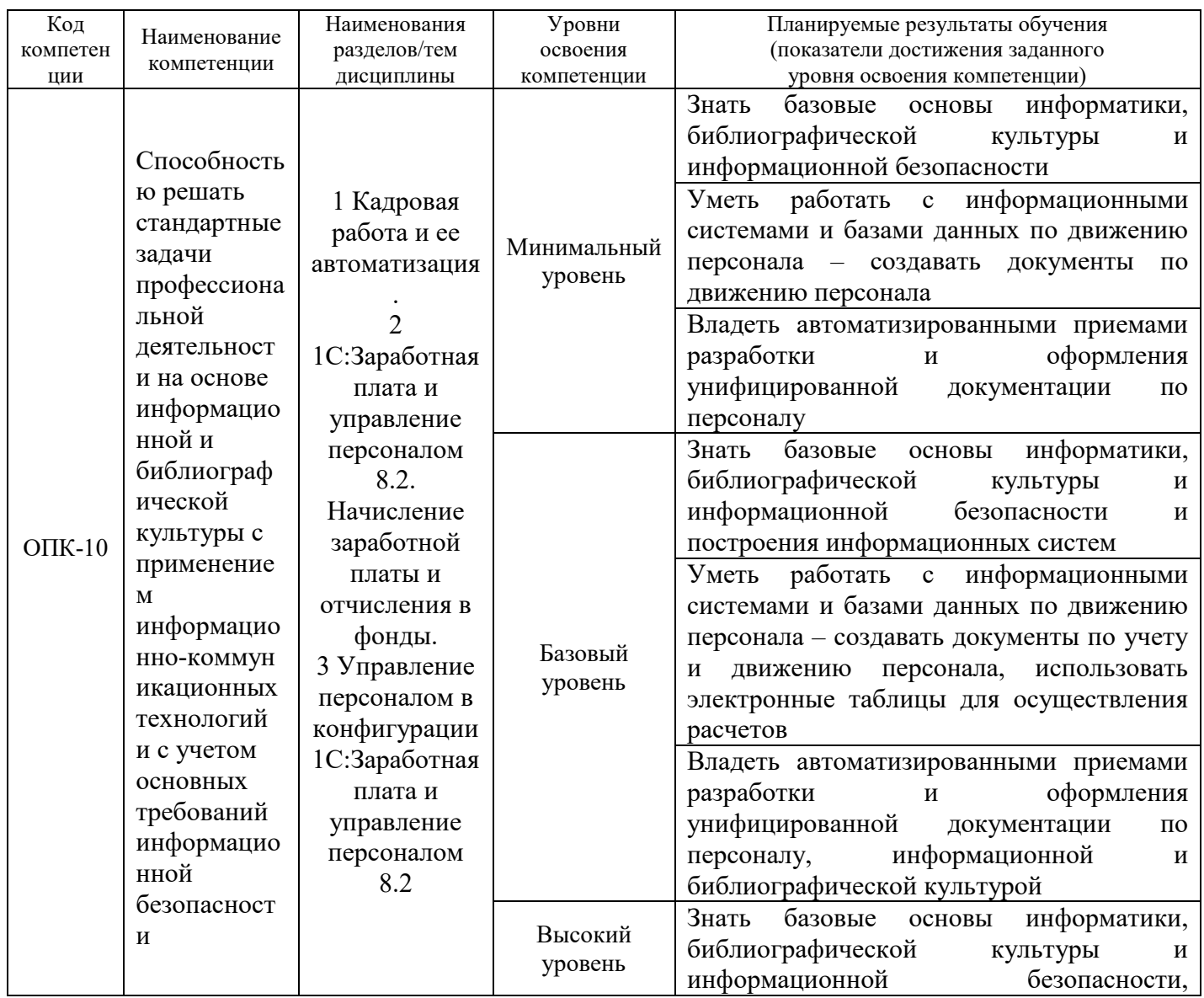

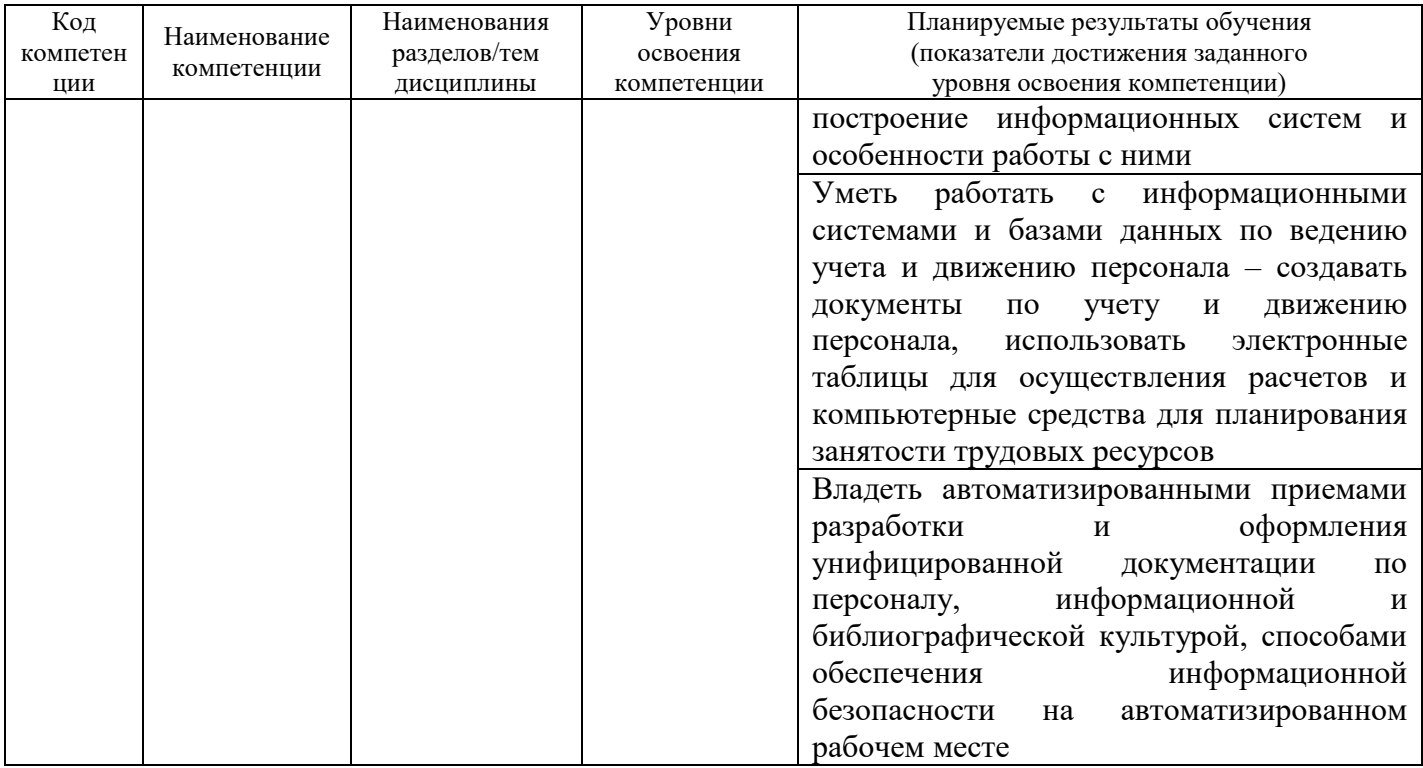

# Таблица соответствия уровней освоения компетенции ПК-13<br>планируемым результатам обучения

![](_page_13_Picture_6.jpeg)

![](_page_14_Picture_5.jpeg)

# Программа контрольно-оценочных мероприятий<br>за период изучения дисциплины

![](_page_14_Picture_6.jpeg)

![](_page_15_Picture_305.jpeg)

## **2 Описание показателей и критериев оценивания компетенций на различных этапах их формирования, описание шкал оценивания**

Контроль качества освоения дисциплины включает в себя текущий контроль успеваемости и промежуточную аттестацию. Текущий контроль успеваемости и промежуточная аттестация обучающихся проводятся в целях установления соответствия достижений обучающихся поэтапным требованиям образовательной программы к результатам обучения и формирования компетенций.

Текущий контроль успеваемости – основной вид систематической проверки знаний, умений, навыков обучающихся. Задача текущего контроля – оперативное и регулярное управление учебной деятельностью обучающихся на основе обратной связи и корректировки. Результаты оценивания учитываются в виде средней оценки при проведении промежуточной аттестации.

Для оценивания результатов обучения используется четырехбалльная шкала: «отлично», «хорошо», «удовлетворительно», «неудовлетворительно» и/или двухбалльная шкала: «зачтено», «не зачтено».

Перечень оценочных средств сформированности компетенций представлен в таблице

![](_page_15_Picture_306.jpeg)

![](_page_16_Picture_258.jpeg)

## **Критерии и шкалы оценивания компетенций в результате изучения дисциплины при проведении промежуточной аттестации в форме зачета, а также шкала для оценивания уровня освоения компетенций**

![](_page_16_Picture_259.jpeg)

## **Критерии и шкалы оценивания результатов обучения при проведении текущего контроля успеваемости**

#### Критерии и шкала оценивания конспекта

![](_page_16_Picture_260.jpeg)

![](_page_17_Picture_229.jpeg)

## Критерии и шкала оценивания защиты лабораторной работы

![](_page_17_Picture_230.jpeg)

## Критерии и шкала оценивания контрольной работы (для заочной формы обучения)

![](_page_17_Picture_231.jpeg)

## Тестирование

![](_page_17_Picture_232.jpeg)

## **3 Типовые контрольные задания или иные материалы, необходимые для оценки знаний, умений, навыков и (или) опыта деятельности, характеризующих этапы формирования компетенций в процессе освоения образовательной программы**

## **3.1 Типовые контрольные задания по написанию конспекта**

Темы конспектов, предусмотренных рабочей программой дисциплины, представлены в методических указаниях к лекционным занятиям для студентов очной и заочной форм обучения для направления подготовки 38.03.03 «Управление персоналом».

## **3.2 Типовые контрольные задания на защиту лабораторных работ**

Ниже приведены образцы контрольных вопросов по соответствующим темам.

## Образец набора контрольных вопросов

по теме «Начальные настройки информационной базы. Настройка организационной структуры» Предел длительности контроля – 5 минут.

Предлагаемое количество заданий – 3.

- 1. Для каких целей осуществляются настройки параметров учета?
- 2. Как часто они осуществляются?
- 3. Приведите пример использования конкретных настроек параметров учета в операциях управления персоналом и начисления заработной платы.

## **3.3 Типовые тестовые задания**

Тестирование проводится по окончанию и в течение семестра по завершению изучения дисциплины и раздела (контроль/проверка остаточных знаний, умений, навыков и (или) опыта деятельности). Компьютерное тестирование обучающихся по разделам и дисциплине используется при проведении текущего контроля знаний обучающихся. Результаты тестирования могут быть использованы при проведении промежуточной аттестации.

Тесты формируются из фонда тестовых заданий по дисциплине.

**Тест** (педагогический тест) – это система заданий – тестовых заданий возрастающей трудности, специфической формы, позволяющая эффективно измерить уровень знаний, умений, навыков и (или) опыта деятельности обучающихся.

**Тестовое задание (ТЗ)** – варьирующаяся по элементам содержания и по трудности единица контрольного материала, минимальная составляющая единица сложного (составного) педагогического теста, по которой испытуемый в ходе выполнения теста совершает отдельное действие.

**Фонд тестовых заданий (ФТЗ) по дисциплине** – это совокупность систематизированных диагностических заданий – тестовых заданий (ТЗ), разработанных по всем тематическим разделам (дидактическим единицам) дисциплины (прошедших апробацию, экспертизу, регистрацию и имеющих известные характеристики) специфической формы, позволяющей автоматизировать процедуру контроля.

## **Типы тестовых заданий:**

ЗТЗ – тестовое задание закрытого типа (ТЗ с выбором единственного ответа, ТЗ с множественным выбором нескольких ответов, ТЗ с установлением соответствия между определенными элементами, действиями, событиями, процессами и т.д., ТЗ с установлением правильной последовательности);

ОТЗ – тестовое задание открытого типа (с конструируемым ответом: ТЗ с кратким регламентируемым ответом (ТЗ дополнения); ТЗ свободного изложения (с развернутым ответом в произвольной форме); числовой вопрос).

# Структура тестовых материалов по дисциплине<br>«Автоматизированное рабочее место «Менеджер»»

![](_page_19_Picture_4.jpeg)

![](_page_20_Picture_89.jpeg)

Полный комплект ФТЗ хранится в электронной информационно-образовательной среде КрИЖТ ИрГУПС и обучающийся имеет возможность ознакомиться с демонстрационным вариантом ФТЗ.

Ниже приведен образец типового варианта итогового теста, предусмотренного рабочей программой дисциплины

> Образеи типового варианта итогового теста, предусмотренного рабочей программой дисциплины

Норма времени - 45 мин. Дополнительное требование - наличие калькулятора.

- 1. Совокупность методических, языковых, аппаратных и программных средств, обеспечивающих автоматизацию функций пользователя в некоторой предметной области и позволяющих оперативно отражать его информационные и вычислительные запросы - $3TQ$  ...
- 2. Когда необходимо вводить в справочники группы и элементы?
	- а) Перед началом ввода операций, проводок и документов, содержащих элементы справочников.
	- b) Непосредственно при вводе операций, проводок и документов, содержащих элементы справочников.
	- с) Группы должны быть введены только из меню «Справочники» перед началом ввода операций, проводок и документов, а элементы могут быть добавлены в ходе работы с операциями, проводками и документами.
	- d) Справочники можно заполнять как до, так и во время ввода операций, проводок и документов.
- 3. Объект в 1С:3УП помечен на удаление, что произойдет, если вы снова попытаетесь пометить его на удаление?
- 4. Вы провели документ. Как изменить его дату?
	- а) Открыть документ и отредактировать поле «Дата».
	- b) Сделать документ непроведенным, потом изменить в нем дату и перепровести документ.
	- с) Удалить проведенный документ и сформировать новый с нужной датой.
	- d) Войти в документ, изменить его дату и перепровести документ.
- 5. Можно ли ввести в один справочник несколько элементов с одинаковыми наименованиями?
- 6. Какие действия могут быть выполнены в журнале документов?
	- а) Ввод новых документов
	- b) Просмотр и корректировка документов
	- с) Удаление документов
	- d) Справедливы все ответы
- 7. Отсутствие работника предприятия на рабочем месте по невыясненной причине регистрируется документом ...
- 8. Математическое обеспечение АРМ представляет собой ...

а) совокупность алгоритмов, обеспечивающих ввод, контроль, хранение и обработку информации, формирование ее в виде графиков, таблиц и диаграмм, а также обеспечение достоверности и защиты информации

b) интеллектуальные и профессиональные возможности пользователя, широту и полноту выполняемых функций, возможность использования дополнительных устройств

с) совокупность языков общения технологии АРМ с пользователями (русский, английский), языки-запросы (SQL), информационно-правовые языки и языки-посредники в сетях

d) установленную совместимость проектных решений, определяющих последовательность операции, процедур и этапов в реализации задач с помощью АРМ

9. Основой бухгалтерской информационной системы является ... информация.

10. Лицом, ответственным за ввод документа в информационную базу, можно назначить ...

- а) только работника IT-службы организации
- b) любое физическое лицо из справочника "Пользователи"
- с) работника, имеющего сертификат "1С: Профессионал"
- d) работника, имеющего сертификат "1С:Специалист"

11. Штатное расписание по форме №Т-3 в программе можно распечатать из формы...

12. Назначенный работнику график работы в текущем месяце по каким-то причинам не совпадает с фактическим графиком работы. В этой ситуации нужно

а) по окончании месяца ввести документ "Табель учета рабочего времени организации" и указать фактическую занятость работника в текущем месяце

b) по окончании месяца открыть в справочнике "Графики работы" описание назначенного работнику графика и в календаре графика проставить фактические дни и часы работы

с) при начислении работнику заработной платы скорректировать плановый объем отработанного времени по факту

d) по окончании месяца описать в справочнике "Графики работы" фактический график и указать его для работника

13. Коллективный договор заключается на срок не более ... лет.

14. Трудовые отношения - это ...

а) отношения, основанные на соглашении между работником и работодателем о личном выполнении работником за плату трудовой функции;

b) отношения, основанные на соглашении между работником и работодателем о подчинении работника правилам внутреннего трудового распорядка при обеспечении работодателем условий труда, предусмотренных трудовым законодательством;

с) отношения людей как носителей индивидуального культурного опыта;

отношения людей, задающиеся социальными правилами, традициями и установлениями;

15. Можно ли изменить дату проведенного документа?

16. Показатели, используемые в формулах расчета начислений и удержаний, описываются

- … a) в обработке "Показатели расчета заработной платы"
- b) в справочнике "Схемы мотивации"
- c) в справочнике "Показатели схем мотивации"

d) в регистрах сведений "Значения показателей схем мотивации", "Периодические значения показателей схем мотивации"

## **3.4 Типовые контрольные задания на выполнение контрольной работы для заочной формы обучения**

Темы вариантов заданий и примеры выполнения контрольной работы для студентов заочной формы обучения представлены в соответствующих методических указаниях.

## **Перечень теоретических вопросов**

- 1. Создание автоматизированных рабочих мест на базе персональных компьютеров
- 2. Классификация автоматизированных рабочих мест
- 3. Эволюция программных продуктов в области экономической деятельности
- 4. Техническое обеспечение автоматизированного рабочего места
- 5. Математическое обеспечение автоматизированного рабочего места
- 6. Особенности информационной экономики
- 7. Эволюция пользовательского интерфейса автоматизированного рабочего места
- 8. Применение текстовых и графических процессоров в профессиональной деятельности
- 9. Решение экономических задач с помощью табличных процессоров
- 10. Интегрированные пакеты для работы с экономической информацией
- 11. Гипертекстовая технология для работы с экономической информацией
- 12. Характеристики автоматизированного рабочего места кадровика
- 13. Информационная подсистема кадрового учета
- 14. Первичные документы основа информационного обеспечения АРМ кадровика
- 15. Решение кадровых задач с помощью систем управления базами данных
- 16. Особенность организации автоматизированной системы учета кадровой информации на предприятиях малого и среднего бизнеса
- 17. Организация автоматизированного рабочего места кадровика на базе комплексной системы «1С: Предприятие 8.3»
- 18. Область применения ERP-систем
- 19. Влияние особенностей кадрового технологического процесса на структуру и содержание информационной автоматизированной системы
- 20. Эволюция развития МRP-систем
- 21. Структура и функции ERP-системы
- 22. Всемирная межбанковская система SWIFT
- 23. Организация автоматизированного взаимодействия организации с налоговыми органами
- 24. Реализация функции кадрового планирования в профессиональных автоматизированных системах
- 25. Информационно-управленческая модель промышленного предприятия
- 26. Реализация функции кадрового учета в автоматизированных системах
- 27. Методы и средства защиты кадровой информации
- 28. Организация работы кадровика на автоматизированном рабочем месте
- 29. Основные компоненты автоматизированного рабочего места
- 30. Разграничение прав доступа в автоматизированной системе предприятия
- 31. Классификация информационных технологий
- 32. Понятия, свойства, функции пользовательского интерфейса автоматизированного рабочего места
- 33. Организация политики информационной безопасности на предприятии
- 34. Понятие о жизненном цикле автоматизированного рабочего места кадровика
- 35. Задачи АРМ кадровика в организации электронного делопроизводства на предприятии

36. Технология электронной обработки учетных задач

## **Перечень практических ситуаций**

1. Начисления по окладам и тарифным ставкам.

2. Начисления по сдельным расценкам.

3. Начисления компенсационного характера.

4. Первичные документы - основа информационного обеспечения автоматизированного рабочего места специалиста

5. Особенность организации автоматизированной системы кадрового учета на предприятиях малого и среднего бизнеса

6. Нормативно-правовые аспекты автоматизированного кадрового учета движения персонала.

7. Структура модели предметной области в системе 1С:Заработная плата и управление персоналом.

8. Организация автоматизированного учета расчетов с персоналом в валюте.

9. Организация автоматизированного рабочего места кадровика на базе комплексной системы «1С: Предприятие 8.2»

10. Организация автоматизированного рабочего места менеджера на базе комплексной системы «1С: Предприятие 8.2».

11. Автоматизированный учет расчета среднего заработка.

12. Автоматизированное планирование начисления пособий и выплат социального характера.

13. Особенности формирования учетной политики с помощью экономической профессиональной информационной системы.

14. Закрытие отчетного периода с использование АРМ.

15. Организация работ по обслуживанию автоматизированных рабочих мест на предприятии.

16. Расчет НДФЛ. Налоговые вычеты. Сведения о доходах 2-НДФЛ для ИФНС, справка о доходах 2-НДФЛ для сотрудника.

17. Начисление и уплата страховых взносов. Расчет по форме-4 ФСС РФ. Персонифицированная отчетность (СЗВ-6-1, СЗВ-6-2).

18. Направления и организация взаимодействия АРМ кадровика с банками.

## **ПРИМЕР ВЫПОЛНЕНИЯ КОНТРОЛЬНОЙ РАБОТЫ**

#### **Задание 1 Необходимость автоматизации рабочего места менеджера**

Автоматизированное рабочее менеджера – это рабочее место, которое оснащено вычислительной техникой и другими инструментальными средствами, обеспечивающими автоматизацию операций учетного процесса при выполнении специалиста профессиональных функций. К инструментальным средствам относятся: техническое, информационное, математическое, программное, технологическое, лингвистическое, правовое и эргономическое обеспечение.

Техническое обеспечение – комплекс технических средств, необходимых для оборудования АРМ менеджера. Кроме средств вычислительной техники АРМ оснащается оргтехникой. Одним из важнейших факторов, определяющих эффективность работы на АРМ, является наличие «дружественных» средств интерфейса по отношению к менеджеру, средств интерфейса, создающих комфортность работы на машине.

Техническая база АРМ пользователя непрерывно развивается и совершенствуется. Однако эффективность АРМ прежде всего определяется качеством программного обеспечения.

Программное обеспечение АРМ менеджера включает следующие компоненты:

- операционные системы;

- языки и системы программирования;

- прикладное программное обеспечение (ППП): общесистемные (базовые) ППП и проблемно-ориентированные ППП профессионального назначения.

Операционная система представляет собой группу программ, которые обеспечивают управление ресурсами компьютера, поддержку работы всех программ, их взаимодействие с аппаратными средствами и предоставляют пользователю возможность общего управления компьютером. Операционная система управляет компьютером, периферийным оборудованием,

запускает программы, обеспечивает защиту данных, выполняет различные сервисные функции по запросам пользователя и программ. Каждая программа пользуется услугами ОС, а потому может работать только под управлением той ОС, которая обеспечивает для нее эти услуги. Таким образом, выбор ОС для ЭВМ в составе АРМ чрезвычайно важен, так как он определяет, какие программы будут работать на АРМ, какие аппаратные средства будут включены в АРМ, какова будет степень защиты данных, и насколько комфортными и безопасными будут условия работы для специалиста АРМ. Наиболее широко в настоящее время на компьютерах типа IBM РС применяются ОС, разработанные фирмой Microsoft – это существующие версии Windows.

Современная концепция АРМ предъявляет к операционным системам жесткие требования, направленные на соблюдение безопасности и комфорта (эргономичность) в работе на АРМ, на повышение производительности АРМ в целом, на расширение парка обслуживаемого периферийного оборудования, на возможность синхронизации выполняемых операций и процедур.

Общесистемное (базовое) прикладное программное обеспечение (БППО) позволяет:

- качественно создавать прикладные программы для решения профессиональных задач;

- в диалоговом режиме создавать, обрабатывать файлы без участия разработчика;

- расширять круг решаемых задач.

В состав ППО АРМ менеджера включают пакеты, которые подразделяются на три группы: функционально-ориентированные ППП, многофункциональные (интегрированные) ППП, типовые проблемно-ориентированные ППП общего назначения.

Функционально-ориентированные ППП обеспечивают выполнение одной из функций обработки информании: обработка текстов; накопление и хранение, управление манипулирование данными; графическая обработка, статистическая обработка, поддержка коммуникаций. Накопление и хранение, управление и манипулирование данными выполняются с помощью специальных программных средств - систем управления базами данных (СУБД). Специальные пакеты созданы для статистической обработки экономических данных, которые автоматизированное выполнение разнообразных расчетов графиков, обеспечивают  $\overline{M}$ предоставляют кадровику широкий набор статистических методов: регрессионный, корреляционный, анализ временных рядов. Эти пакеты весьма эффективно могут использоваться при аналитических работах. Программные средства поддержки коммуникаций обеспечивают обработку и передачу данных в локальных и распределенных сетях ЭВМ.

Интегрированные ППП реализуют несколько функций обработки информации: обработку текстов, создания и веление базы данных, графическую обработку информации, поддержку коммуникаций.

Типовые проблемно-ориентированные ППП общего назначения ориентированы на решение задач, присущих многим функциональным пользователям. К числу таких программных средств относятся вспомогательные ППП (программные средства форматирования документов, протоколирование ресурсов, сервисные средства и т. д.); ППП оргтехники (электронные календари, средства планирования времени и организации работы); ППП научного применения, среди которых следует отметить средства моделирования ситуаций, принятия решений, экспертные системы, которые должны применяться при создании APM кадровика.

Проблемно-ориентированные ППП профессионального назначения включают лве компоненты: типовые ППП для реализации задач управленческого учета и анализа и локальные пакеты, которые создаются для нетиповых задач учета и анализа.

Таким образом, ПО «АРМ менеджера» предстает перед пользователем в виде двух компонент: проблемно-ориентированные ППП управленческого учета (анализа) и базового (общесистемного) ПО, приспособленных к требованиям конкретных профессиональных пользователей каждого АРМ. Основным преимуществом такого подхода к созданию ПО АРМ является возможность расширения круга задач АРМ самим специалистом без участия разработчика ПО АРМ путем освоения пакетов базового прикладного программного обеспечения, «дружественных» к непрофессиональному пользователю.

Информационное обеспечение (ИО) АРМ менеджера подразделяется на внемашинное и внутримашинное. Внемашинное ИО включает классификаторы учетной и технико-экономической информации, совокупность унифицированных документов первичного учета. Особенностью внемашинного ИО АРМ менеджера является то, что данные о хозяйственных операциях из подразделений предприятия и от других АРМ могут поступать как в документальной форме, так и

в форме аналогов документов на магнитном носителе, а также передаваться по каналам связи в локальных сетях.

Внутримашинное ИО - это единая централизованная информационная база данных, представленная совокупностью данных, организованных и хранящихся на магнитных носителях в виде информационных файлов и баз данных. Главной ее составляющей является информационный фонд учетных данных, который включает нормативно-справочную, условно-постоянную информацию, данные прошлых отчетных периодов, текущие учетные данные. Кроме него в информационную базу может входить база данных инструктивно-методических и других материалов, необходимых специалисту при работе.

Задание 2 Назначение и возможности использования программы «1С: Расчет заработной платы и управление персоналом»

Одной из самых широко используемых программ является система «1С: Предприятие 8», разработанная фирмой «1С». Наличие разнообразных конфигураций данной системы позволяет автоматизировать ведение не только бухгалтерских операции на предприятии, но и процесс управления предприятием в целом.

Программа «1С: Зарплата и управление персоналом 8» - одна из наиболее популярных программ на платформе «1С Предприятие 8». По сравнению с более ранней версией «1С Зарплата и кадры 7.7» данная программа является более универсальным и производительным решением.

Программа «1С: Зарплата и управление персоналом 8» позволяет вести учет в единой информационной базе от имени нескольких организаций - юридических лиц, а также индивидуальных предпринимателей, которые с точки зрения организации бизнеса составляют елиное прелприятие.

Данные методические указания построены на основе типовой конфигурации «Зарплата и управление персоналом».

#### Функиии менеджера

Менеджер должен выполнять следующие функции:

1.  $\ldots$ 

 $\ddotsc$ 

### Должностные обязанности менеджера

Для выполнения возложенных на него функций менеджер обязан:

 $1<sub>1</sub>$ 

#### Ответственность менеджера

Согласно статье 90 Трудового кодекса РФ лица, виновные в нарушении норм, регулирующих получение, обработку и защиту персональных данных работника, несут дисциплинарную, административную, гражданско-правовую или уголовную ответственность в соответствии с федеральными законами. Личная ответственность менеджера во всех случаях велика. Но ограничиться помощью юриста при новом законодательстве не удастся, особенно если ведется автоматизированный учет кадров - необходимо привлечение еще и специалистов по защите информации.

Менеджер несет ответственность:

- (ненадлежащее  $1.$  $3a$ неисполнение исполнение) своих должностных обязанностей, предусмотренных должностной инструкцией, в пределах, определенных трудовым законодательством Российской Федерации.
- 2. За совершенные в процессе осуществления своей деятельности правонарушения - в пределах, определенных административным, уголовным и гражданским законодательством Российской Федерации.
- $3.$ За причинение материального ущерба - в пределах, определенных трудовым, уголовным и гражданским законодательством Российской Федерации. ...

## ПРИМЕРНЫЕ ВОПРОСЫ ДЛЯ ЗАЩИТЫ КОНТРОЛЬНОЙ РАБОТЫ

- Назначение и виды автоматизированных рабочих мест  $\mathbf{1}$
- $\overline{2}$ Основные понятия программного обеспечения
- Основные компоненты автоматизированного рабочего места  $3<sup>1</sup>$
- $\overline{4}$ Классификация программного обеспечения
- 5 Классификация информационных технологий
- 6 Понятия, свойства, функции пользовательского интерфейса автоматизированного рабочего места
- 7 Основные принципы проектирования автоматизированного рабочего места кадровика
- 8 Понятие о жизненном цикле автоматизированного рабочего места кадровика
- 9 Содержание и методы ведения проектировочных работ
- 10 Технология электронной обработки учетных задач
- 11 Структура и основные функции АРМ в кадровой автоматизированной системе крупных предприятий
- 12 Классификация управленческих информационных систем
- 13 Формирование политики информационной безопасности на предприятии
- 14 Телекоммуникационные взаимодействия со средой прямого воздействия организации
- 15 Характеристика деятельности в рамках автоматизированного кадрового учета
- 16 Формирование и применение мотивационных схем в учете результатов труда работников
- 17 Особенности автоматизации рабочих мест для решения задач разных уровней управления
- 18 Виды угроз безопасности

## **4 Методические материалы, определяющие процедуру оценивания знаний, умений, навыков и (или) опыта деятельности, характеризующих этапы формирования компетенций**

В таблице приведены описания процедур проведения контрольно-оценочных мероприятий и процедур оценивания результатов обучения с помощью спланированных оценочных средств в соответствии с рабочей программой дисциплины

![](_page_26_Picture_238.jpeg)

## **Описание процедур проведения промежуточной аттестации в форме зачета и оценивания результатов обучения**

Проведение промежуточной аттестации в форме зачета у студентов очной формы обучения позволяет сформировать среднюю оценку по дисциплине по результатам текущего контроля (при этом могут учитываться результаты рубежного и итогового тестирования по дисциплине), так как оценочные средства, используемые при текущем контроле, позволяют оценить знания, умения и владения навыками/опытом деятельности обучающихся при освоении дисциплины. Для чего преподаватель находит среднюю оценку уровня сформированности компетенций у обучающегося, как сумму всех полученных оценок, деленную на число этих оценок.

Шкала и критерии оценивания компетенций в результате изучения дисциплины при проведении промежуточной аттестации в форме зачета по результатам текущего контроля

![](_page_27_Picture_124.jpeg)

Зачет проводится в форме собеседования по перечню теоретических вопросов. На зачете для подготовки ответа на вопросы обучающемуся отводится время в пределах 15 минут. В процессе ответа обучающегося на вопросы и задания, преподаватель может задавать дополнительные вопросы.

Для организации и проведения промежуточной аттестации (в форме зачета) составляются типовые контрольные задания или иные материалы, необходимые для оценки знаний, умений, навыков и (или) опыта деятельности, характеризующих этапы формирования компетенций в процессе освоения образовательной программы:

– перечень теоретических вопросов к зачету для оценки знаний.

Перечень теоретических вопросов зачету обучающиеся получают в начале семестра через электронную информационно-образовательную среду ИрГУПС (личный кабинет обучающегося).

Зачет для студентов заочной формы обучения проводится в форме собеседования по перечню теоретических вопросов или в форме тестирования (при этом могут учитываться результаты итогового тестирования по дисциплине). Перечень теоретических вопросов обучающиеся получают в начале курса через электронную информационно-образовательную среду КрИЖТ ИрГУПС (личный кабинет обучающегося).